AutoCAD Crack Free Download X64

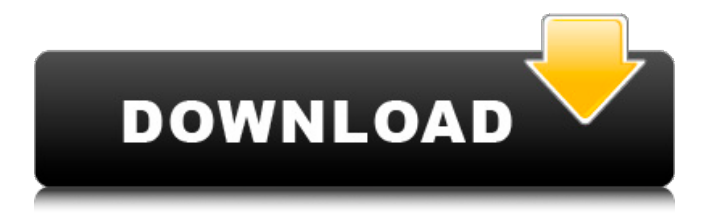

AutoCAD Torrent Download 2015 Autodesk, Inc. All rights reserved. What is AutoCAD Torrent Download? AutoCAD Full Crack is a software tool used in the planning, design and drafting of large-scale construction projects, as well as more mundane jobs like

mapping buildings, manufacturing fixtures and models of finished products. The software allows you to lay out plans, design and measure objects and even generate 3D models of objects. CAD programs use graphics to design and draw on two-dimensional (2D) or three-dimensional (3D) objects in a computer. The

graphics used to make these designs are called a 2D or 3D drawing. These drawings can then be used to create 2D or 3D models which can be used to show the proposed designs of objects, like buildings, machines or furniture. Essential features and functions In a nutshell: Editing tools Basic drawing tools Edit objects (e.g.

lines, circles, arcs, polygons) Draw 3D objects, including points, lines, planes, 3D surfaces and solids Create and edit cross sections, sheets and sections Create, edit and dimension styles Erase, add and edit dimensions Insert, move and transform 2D images Insert cross sections, sheets and sections in drawings

Automatically track change to avoid duplication of data Specify and insert symbols Set reference points Set text styles Place objects automatically based on reference points Create and edit styles (e.g. line, arc, circles) Use the DRAW command to create drawings from scratch Design and create forms, labels and fields Make

annotations such as lines, circles, squares and rectangles Design, animate and draw using cross sections Use outline graphics to draw surface and solid fills Create cross-sections and sections Create parametric and non-parametric curves Draw 3D models (e.g. surfaces, solids, and MDFs) Create and edit 3D solids Create 2D and

3D splines Define line widths using line transparency Draw, edit, move and manipulate text Use a variety of text styles, including Freeform text and proportional text Design guidelines for architectural, mechanical, electrical, and plumbing ("PMP") drawings Use outlines and

AutoCAD Download With Full Crack and AutoCAD LT run on Windows, macOS, and various Linux distributions. They can be used as a standalone program, integrated into an existing operating system, or as a part of a larger system. The three types of installation are:

Stand-alone installation: Single standalone application on the operating system. Integrated installation: A single application can be made part of the operating system by running the AutoCAD package installer. AutoCAD and AutoCAD LT are available as a part of the Microsoft Windows operating system. The former

can be found in the Windows 7 and later versions and the latter in Windows Vista and later versions. AutoCAD and AutoCAD LT also can be run on Microsoft Windows Server 2008, Windows Server 2012 and later versions, as well as on macOS and Linux. Embedded installation: A standalone program is placed in the

system's startup and boot process. Licensed editions of AutoCAD have a perpetual license and are protected by copyright. Non-proprietary and academic versions have a 10-year license. AutoCAD 2011, 2013, 2016, and 2018 are freeware; version 2015 was a trial and was later discontinued. This version of the software is

freeware, and does not require a license. The freeware versions do not come with AutoCAD's functionality, but can be extended through a setup or template file, available as an. AutoCAD LT 2013 is sold at a subscription fee; AutoCAD LT 2017, 2019, and LT2020 are available in freeware and in a subscription-

based commercial edition. AutoCAD LT 2020 is also sold in a freeware/subscription edition. AutoCAD is available with or without AutoCAD LT. AutoCAD and AutoCAD LT can connect to a remote AutoCAD LT server. This allows users to work in an offline mode, or load an AutoCAD drawing in a project

on another PC. Other connections to non-AutoCAD applications are possible. In 2009, Autodesk announced that they will be offering free crossplatform interoperability with SketchUp, 3DS Max, Maya, and ZBrush. In March 2017, Autodesk announced that a Windows version of AutoCAD 2020 was ready for pre-release.

On October 7, 2018, Autodesk announced Autodesk Fusion 360, a 3D design platform built on top of cloud-based platforms. It works with desktop versions of AutoCAD and a1d647c40b

Open the program and save the file to your desktop. Doubleclick on the newly created Autocad Pro File. The program will launch and you will be able to activate it and test it. Doubleclick on the program icon or double-click on the icon on the desktop and the program will

start. Now, that you have activated your trial key, you can use the full version of the software for the number of time that you purchased it. How to uninstall the keygen Uninstall Autodesk Autocad by deleting the associated files from your computer. Autodesk Autocad is composed of 5 files and 2 directories. The main

executable file is called AUTOCAD.EXE. The other files and directories are: DOCS CAT AUTOCAD.INI AUTOCAD.LOG AUTOCAD.LOG.DIFF The default installation location for Autocad is the following: C:\Program Files\Autodesk\Autocad 2014\ Technical information See also

Autodesk CADDY AutoCAD List of graphics software References External links Product information Autodesk Autocad at CATIA Autocad at Autodesk Category:2014 software Category:3D graphics software Category:Computeraided design software for Windows Category:Computeraided design software for Linux

Category:Computer-aided design software for MacOS+1,  $\cdots$  \cdots, \bar{X} {N-k+1})\$ we have \$\$\begin{aligned}  $\&$  \mathbb{E}[Y\_{N-k+1}] = \sum\_{i=0}^{N-k}  $\mathbf{E}[Y_{N-k+1}\mid m$  $\mathbf{X} \{N-k+1\} = \mathbf{math}$  $bf{x}$ ] \mathbb{P}(\mathbf{  $X\}$  {N-k+1}=\mathbf{x} i) +  $\mathbf{E}[Y_{N-k+1}\mid \mid]$ 

## $\mathcal{X}_{\mathcal{X}} \{N-k+1\} = \bar{\mathcal{X}}$ mathbf{x}}]\mathbb{P}(\math  $bf{K}$  {N $k+1}$ =\bar{\mathbf{x}

**What's New In AutoCAD?**

Use the default AutoCAD file type settings to quickly import objects from your current design. For example, import

references to board drawings and use AutoCAD's conversion capabilities to automate these imports into your working drawings (video: 1:45 min.) Instant parametric compliance with your engineering standards. Parameters can now be defined and checked by leveraging multiple columns of data. (video: 1:44 min.)

Interactive Dimensioning on the Command Line: Automatically insert dimensions to guide and decorate your design. Just start typing the command and an interactive dialog opens to the command line. (video: 1:30 min.) Drag and drop dimension styles directly on the command line to quickly add style

information and notes to your dimensions. (video: 1:26 min.) Drag and drop dimension linetypes directly on the command line to quickly add linetype information and notes to your dimensions. (video: 1:44 min.) Calculate: Use the powerful calculators to perform faster calculations. In addition to simplifying the calculation

process, the new calculators let you calculate and export data in a variety of formats. For example, you can calculate the volume of a specified object and export the result in DXF format. Use the new Circumference to easily calculate the circumference of your objects. (video: 1:42 min.) Use the new Circumference

Equal Area to quickly create a region based on the circumference of your objects. (video: 1:35 min.) Use the new Centered Circumference to quickly create a region based on the circumference of your objects, and then use the Centered Circumference option to ensure that the region includes the center of your

object. (video: 1:33 min.) Enhanced DWG Import Tools: Easily import DWG files, and extract metadata, dimensions, linetypes, viewports and other graphics from these files, directly into your working drawings. AutoCAD LT Release 20: Updated history and improved user experience: Show historical information

from previous releases in the new File menu and from command-line help, and the Set command sets an icon to visually indicate your AutoCAD version. You can save yourself from a tedious task by using the following shortcuts: In the File menu, you can select a default save location and have the Import

## dialog use

**System Requirements For AutoCAD:**

Introduction: At first you might think to yourself, this is going to be a trivial quest. You have got this already? Well, it isn't! As you well know, Hearthstone is a very casual card game. Casual games are just not that fun. In fact, they can be even worse than the traditional

games, such as Magic: The Gathering. Still, there are some rules in Hearthstone that are not that obvious and can be confusing to newcomers. In this quest you will learn what these rules are and what their effects are.

## Related links: